## TECHNISCHE UNIVERSITÄT BERLIN

Fakultät IV – Elektrotechnik und Informatik Fachgebiet Intelligente Netze und Management verteilter Systeme Prof. Anja Feldmann, Ph.D. Harald Schiöberg, Bernhard Ager, Vlad Manilici

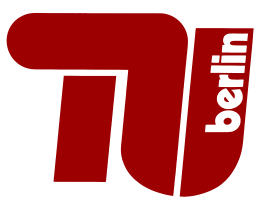

## 6. "Ubung zur Protocol Design WS 08/09

Question 1: (100 points) RDT 2.2 Functionality Extend your program from the last sheet with RDT 2.2 functionality. (Reliable datatransfer over a channel with bit errors)

To do this your program has to use some new fields in the RDT header:

- Magic: The first six Bytes of a RDT 2.2 packet always have the value RDT2.2 in ASCII encoding.
- Sequence number: A 1 Byte field. It contains either the value 0 or 1, depending on witch packet it is.
- Ack number: A 1 Byte field. It contains either 0 or 1, depending on which packet is being acked.
- Checksum: A 8 bit field. The Checksum is calculated as an "exclusive-or" over all octets of the packet. The checksum field itself is ignored when computing the checksum.

RDT 2.2 knows so-called piggy-back ACKs. That means a packet can transport Data and acknowledge a preceding packet of the opposite direction. Your program needs not to send such piggy-back ACKs, but it must be able to deal with them, if they are received. Of course, your program may send them. (Attention: bonus points)

To add all that to the code of the last assignment, these locations in your code needs to be changed:

- $\bullet$  statemachine recv This function now implements the complete functionality of the receiver according to Kurose-Ross.
- statemachine send This function now implements the functionality of the RDT 2.2 sender, except the transition from "wait for call from above" to "wait for ACK".
- send\_all This function contains the missing transition. The query "can send" needs not only to test for data, but also whether we are in the right state of the state machine.

Write the function send\_with\_error to simulate transmission errors. This function should be used instead of the normal send system call, and should have the same signature. Your program shall accept the probability of a single bit-error within a packet from the command line (in percent). The function send with error should flip a random bit of a packet with the given probability and then call the original send

Here is the new RDT header for your reference:

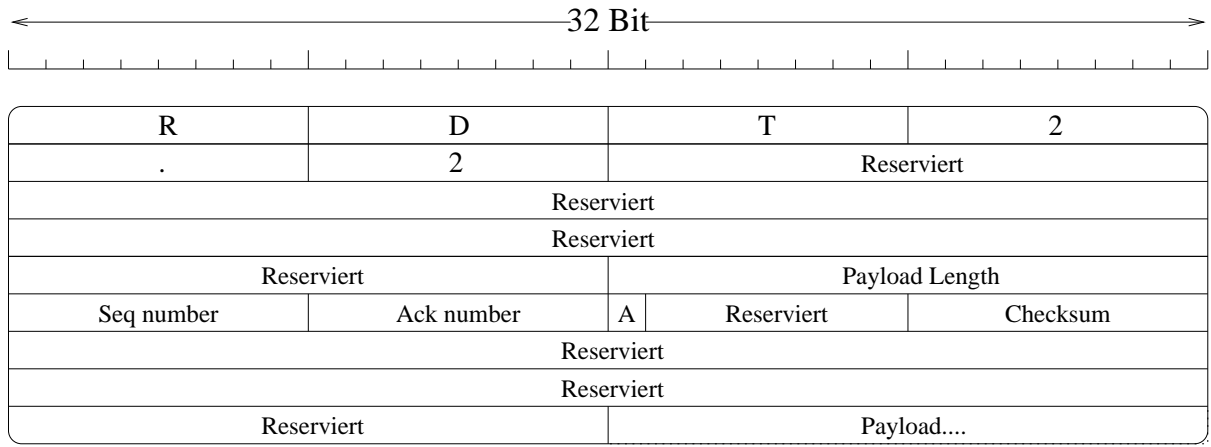

To submit:

• The source code of your program

—Ende der Aufgabenstellung f"ur das 6. Aufgabenblatt.—

Abgabe: bis Dienstag, 2. Dezember 2008, 23:59h s. t.